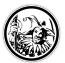

## **Kamera und Dokumente**

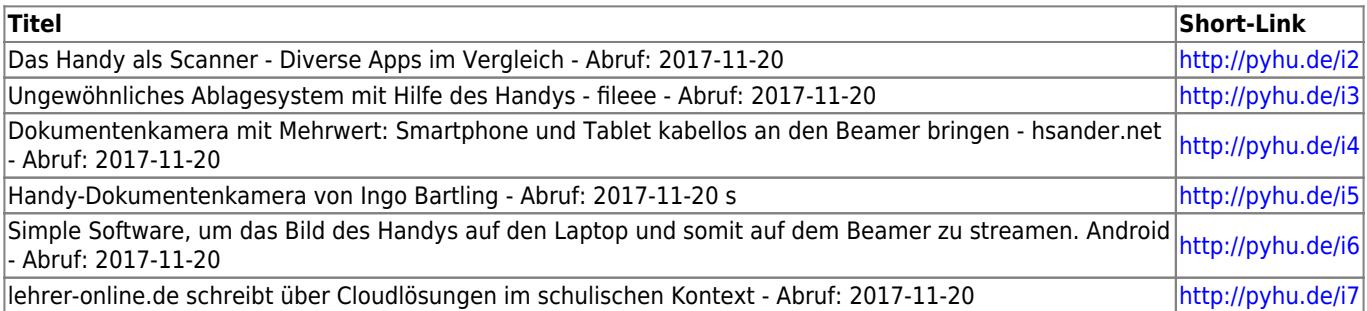

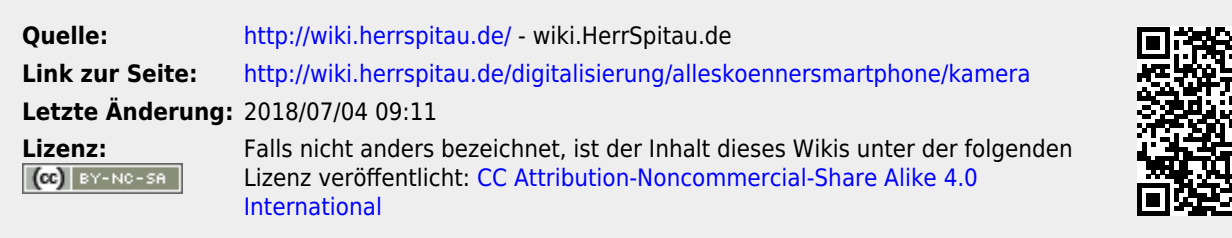